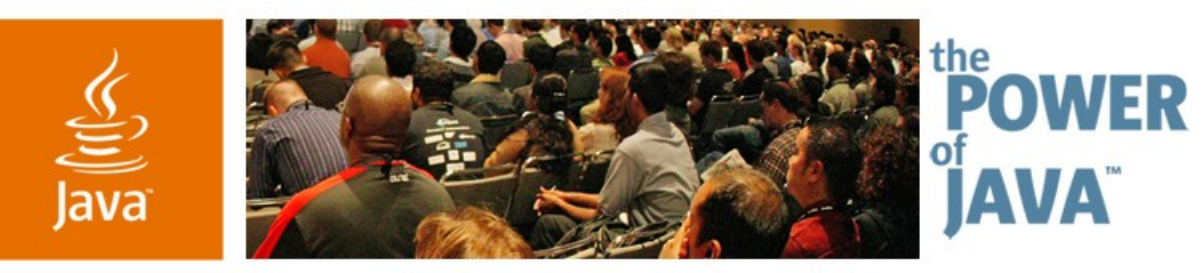

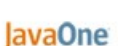

Sun

# **Unhappily Ever After: Troubleshooting in Production Environment**

**Alexandre Rafalovitch United Nations** arafalov@gmail.com

TS-1669

java.sun.com/javaone/sf

#### Learn how to analyze and resolve production Java<sup>™</sup> technology problems **without panic**

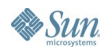

java.sun.com/javaone/sf 2006 JavaOne<sup>sM</sup> Conference | Session TS-1669 | 2

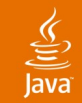

# **For the Next 60 Minutes**

Why Are You Here? Why am I Here? Descriptive, Not Prescriptive Approach System Boundaries and Choke Points Tools and Analysis Methods Proficiency Across Platforms Honing the Troubleshooting Skills Looking Forward

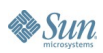

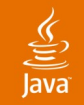

# **Let's Talk About**

Why Are You Here? Why am I Here? Descriptive, Not Prescriptive Approach System Boundaries and Choke Points Tools and Analysis Methods Proficiency Across Platforms Honing the Troubleshooting Skills Looking Forward

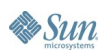

# **Why are You Here? Why am I Here?**

#### ● You

- Programmer looking for better troubleshooting tools
- Technical support trying to upgrade skills
- Manager desiring to improve technical support
- Me
- 3 years as BEA senior tech. support engineer (DRE)
- Java technology professional since JDKTM1.0b2
- Not a guru—just sharing the collected experience

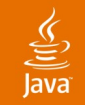

# **Let's Talk About**

Why Are You Here? Why am I Here? Descriptive, Not Prescriptive Approach System Boundaries and Choke Points Tools and Analysis Methods Proficiency Across Platforms Honing the Troubleshooting Skills Looking Forward

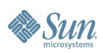

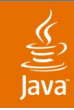

### **Descriptive, Not Prescriptive Approach**

- Prescriptive approach is wishing for a silver bullet
	- One cannot ask developer to never do something
	- Most complex problems are emergent issues
	- Expensive software is great, but is usually too late
- Descriptive approach is about understanding
	- Somebody will always end up doing X
	- And sometimes it is just Dude, Where is my log file?
	- Even if you do not know how you got there, you still have to fix it

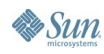

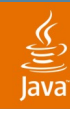

# **Descriptive, Not Prescriptive Approach**

Problem with Programmer's Method

- System.out.println() is **not** your friend in production
- Recompile and restart is infrequently an option
- Autowiring is good until something gets miswired
- Did anyone tell you about the firewall?
- When the system is losing more per hour than you make per year—this is not the time to start reading APIs
- Things are getting better, but production still runs old stuff

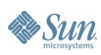

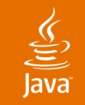

# **Let's Talk About**

Why Are You Here? Why am I Here? Descriptive, Not Prescriptive Approach System Boundaries and Choke Points Tools and Analysis Methods Proficiency Across Platforms Honing the Troubleshooting Skills Looking Forward

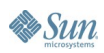

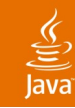

#### Knowing Where to Look **System Boundaries and Choke Points**

- Modern programs are beyond cat, grep or sort
	- **Require configuration files**
	- Create logs
	- **Run in grids and clusters**
- Filesystem boundary (config, log, classpath)
- Network boundary (clusters, webapps, JDBC<sup>™</sup>software)
- Processor and memory (multithreading)
- Environment variables (OS/user specific)
- Configuration files (XML, properties, automagic)

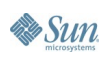

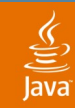

### **Example Program**

```
public static void main(String[] args) throws Exception {
      Preferences prefs =
      Preferences.userRoot().node("Boundaries");
      int port = prefs.getInt("port", 8001);
      int idx=0;
      ServerSocket socketListener = new ServerSocket(port);
      Logger logger = Logger.getLogger("Boundaries");
      while(true) {
        Socket socket = socketListener.accept();
        logger.info("Accepted connection: " + idx);
        BufferedReader in = new BufferedReader(
          new InputStreamReader(socket.getInputStream()));
        FileWriter writer = new FileWriter(args[idx++]);
        String line;
       while ( (line = in. readLine()) != null) {
          writer.write(line); writer.write('\n');
   }}}
//missing something?
```
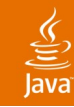

#### **Filesystem System Boundaries and Choke Points**

- Ignore relative path puzzle, look at lower level
- Currently open files (logs, locks, jars)
	- More than you expect
	- Process Explorer on Windows, Isof on \*nix
- Transient files and file search (configs, classpath)
	- The system is way busier than you expect
	- Performance lessons of classpath ordering
	- FileMon on Windows, trace/struss/dtrace on \*nix

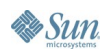

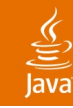

#### **Network System Boundaries and Choke Points**

- Applications are becoming more and more chatty
	- Webapps with a browser as a platform
	- Webstart applications
	- AJAX (quantitative change)
	- Clustering
	- JDBC
- Most of the traffic is over HTTP
- A lot of troubleshooting information is available, but it is hard to see with all the layers on the stack
	- Ethernet, IP, TCP, HTTP, XML

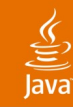

#### Processor and Memory **System Boundaries and Choke Points**

- Processes are becoming more instrumentable
- Still hard to look inside, but getting better
- Java VMs expose more information via JMX<sup>™</sup> technology
- Multithreading issues will become more prominent
- Java based thread dumps
	- There are problems with JIT and different Java VMs
	- Locking information was good in 1.4, incomplete in 5.0, improved in 6.0

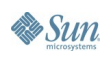

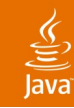

#### Environment Variables **System Boundaries and Choke Points**

- If something is not defined anywhere in the program, look in the environment
	- Java VM version
	- Default classpath
	- **Extensions jars**
- Different in Windows and UNIX®
	- Everything is in the files on UNIX
	- Windows can have it in files or in registry

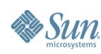

## ₹

#### Configuration Files **System Boundaries and Choke Points**

- GUI configuration does not survive meeting the troubleshooting reality
	- Compare settings across servers
	- Ultimate authority, when something is wrong
- Usually there more files than expected
	- Tomcat has 23 XML files (9 types)  $+$  3 properties
- Good news: configuration files are parsable
	- Parsable means they can be correlated
- Some things are not in the configuration files
	- **Autowiring**
	- **Defaults**

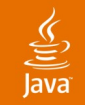

# **Let's Talk About**

Why Are You Here? Why am I Here? Descriptive, Not Prescriptive Approach System Boundaries and Choke Points Tools and Analysis Methods Proficiency Across Platforms Honing the Troubleshooting Skills Looking Forward

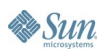

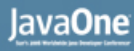

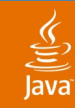

#### Modern Java VM and its Advantages **Tools and Analysis Methods**

- JDK $TM$  5.0 and JDK 6.0 new troubleshooting tools
	- jconsole, jps, jhat, jmap, jstack, jstat
- If your Java VM does not cut it, look at others
	- BEA JRockit—memory leak detector, console
- Look at what your O/S comes with
	- DTrace on Solaris
- 3<sup>rd</sup> party tools
	- Easy install—too late for complex configurations
	- Minimum admin privileges—not always possible

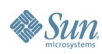

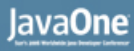

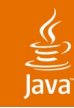

Filesystem Boundary

- Currently open
	- Log files, active IO, leaking handles
	- Windows: ProcessExplorer/Handle from Sysinternals
	- \*nix: lsof
- Solves
	- Resolves relative paths
	- Shows leaking handles
	- Default locations for log files
- From our example:

FileWriter writer = new FileWriter( $args[idx++]$ );

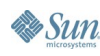

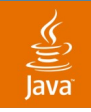

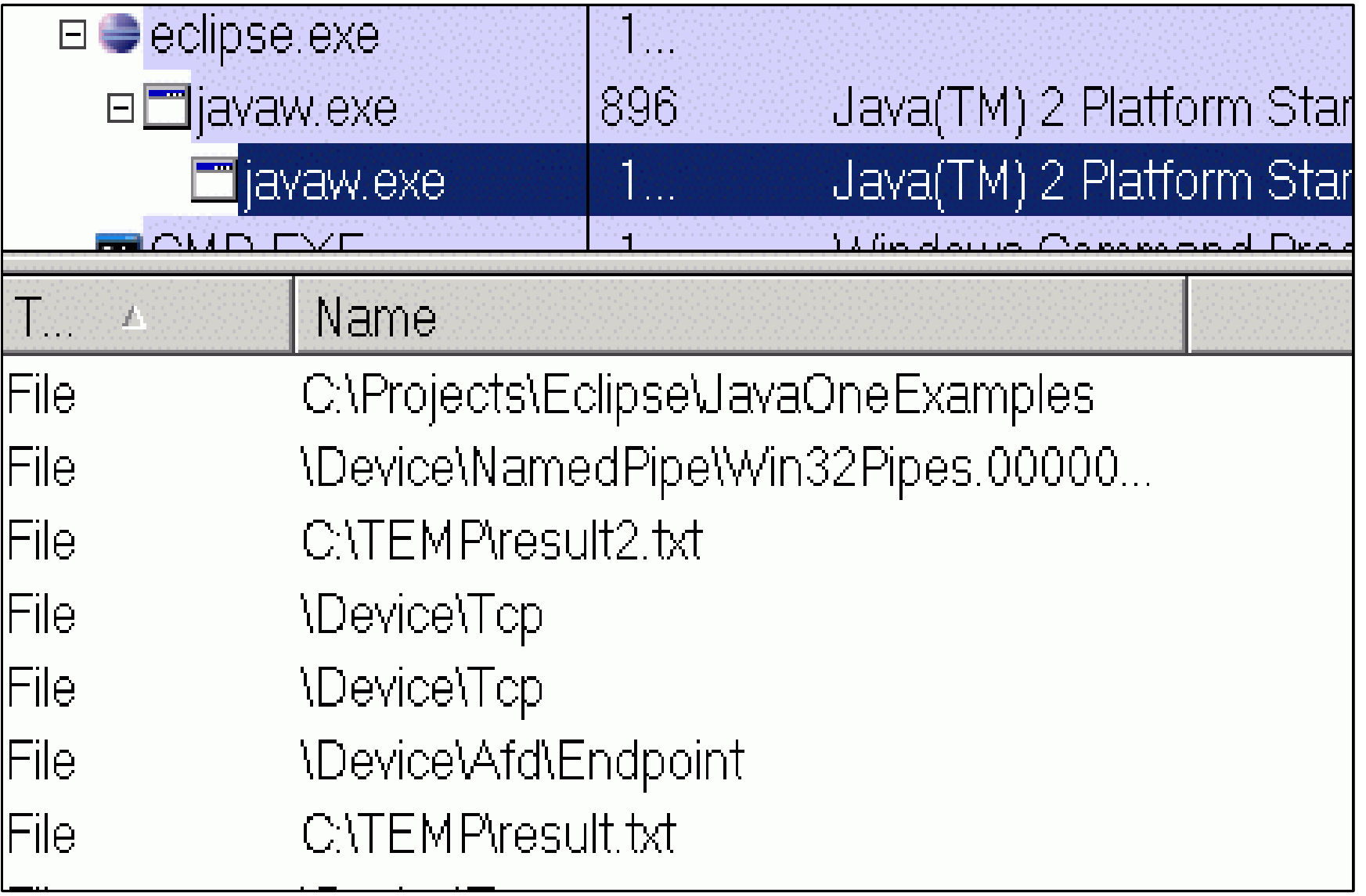

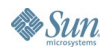

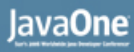

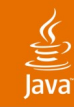

#### Filesystem Boundary **Tools and Analysis Methods**

- Files briefly accessed by the process
	- Configuration files, classpath checking, jsp reload
	- Windows: FileMon from Sysinternals
	- \*nix: truss/strace
	- Solaris 10: dtrace
- Solves
	- Configuration files not where expected
	- Incorrect library version is picked up
	- File (JavaServer Pages<sup>™</sup>) changed but not reloaded
- From our example:
	- Let's look at classpath

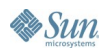

#### Java**One**

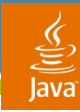

# **Tools and Analysis Methods**

• FileMon output showing classpath search

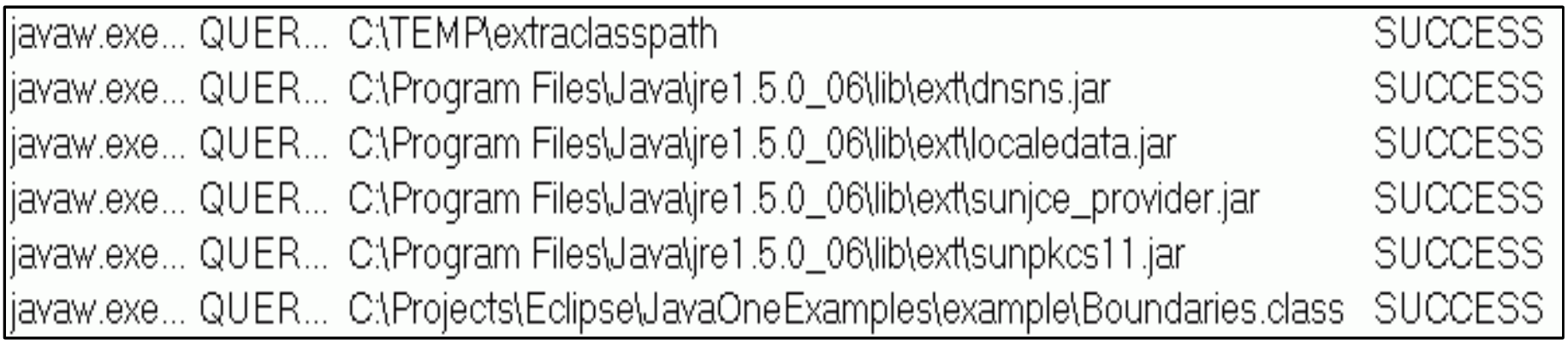

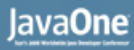

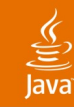

#### Network Boundary **Tools and Analysis Methods**

- Currently open connections
	- Unknown configuration, leaking descriptors
	- Same approach as with currently open files
	- Windows: ProcessExplorer/TCPView from Sysinternals
	- \*nix: lsof
- From our example:

ServerSocket socketListener = new ServerSocket(port)...

Socket socket = socketListener.accept();

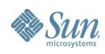

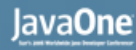

• ProcessExplorer showing open/leaking sockets

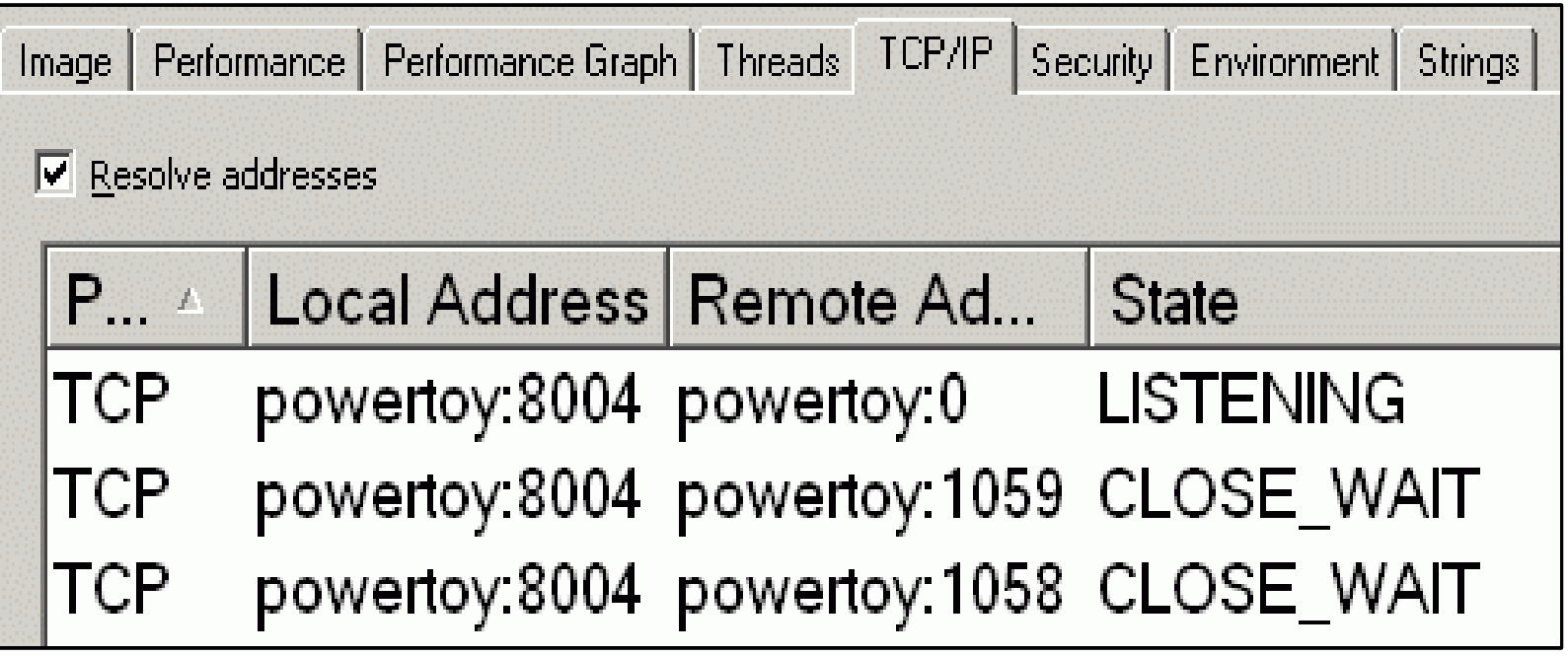

ु

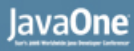

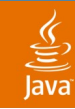

#### Network Boundary **Tools and Analysis Methods**

- Network traffic over time
	- webapps, applets, Cluster replication, JDBC, LDAP
	- Windows/\*nix/\*: Ethereal
		- Open source and multi-platform
		- Reads > 20 tracer/tcpdump formats
		- Parses > 750 protocols (including HTTP and XML)
		- Custom capture/display filters
		- Displays both high and low level details as needed
		- Can be installed on client, server or spanning port
- An high/low level example
	- Connect to http://www.news.com

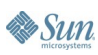

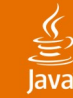

```
⊞ Frame 7 (490 bytes on wire, 490 bytes captured)
Ethernet II, Src: Netgear_64:ce:6e (00:0f:b5:64:ce:6e
⊞ Internet Protocol, Src: 216.239.115.148 (216.239.115.
⊞ Transmission Control Protocol, Src Port: http (80),
□ Hypertext Transfer Protocol
 \text{H} HTTP/1.1 302 Found\r\n
   Date: Mon, 27 Mar 2006 04:39:55 GMT\r\n
   Server: Apache/2\r\n
   Location: http://news.com.com/\r\nn
   Content-Length: 204\r\n
   Keep-Alive: timeout=15, max=955\r\n
   Connection: Keep-Alive\r\n
   Content-Type: text/html; charset=iso-8859-1\r\n
   \r \n\ln⊟ Line-based text data: text/html
   <!DOCTYPE HTML PUBLIC "-//IETF//DTD HTML 2.0//EN">
   <html><head>
```
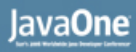

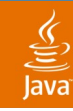

Processor and Memory

- Commercial tools are quite heavy for production
- New Java VM tools are much better
- Statistical tools are for trends, not troubleshooting
- Memory leaks/allocation issues
	- Use Java VM tools such as jconsole/jrockit profiler
- Processor issues
	- Deadlocks, livelocks, overly long execution
	- Thread-dumps are your friends, but not without tools
		- Different formats/capabilities for different versions/vendors
	- See my presentation from JavaONE<sup>SM</sup> conference 2004 - TS-1646

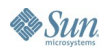

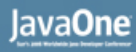

#### Environmental Variables

- Environment is everything not defined explicitly
	- Common interesting variables
		- OS level
			- PATH, CLASSPATH (unexpanded), JAVA HOME, TEMP
		- Java VM provided
			- Real classpath, Java VM versions
		- Software provided
			- Version/Patch
	- If different variables contradict, strange things happen
		- Path may override JAVA\_HOME sometimes
	- Look for environment as logged by the application
	- If that fails, various process tools show OS level info

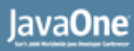

- Common types
	- XML-parsable
	- name/value pairs (.properties)–usually parsable
	- Defaults and autowiring–problematic for maintenance
- Locations
	- Files on the filesystem
	- Registry
	- Inside the jars–hard to discover
- From our example

Preferences prefs = Preferences.userRoot().node("Boundaries"); int port = prefs.getInt("port", 8001);

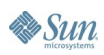

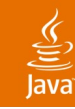

- Using RegMon (from Sysinternals)
	- Shows where Java 5 preferences are kept by default
	- Notice the leading */* in */***Boundaries** branch

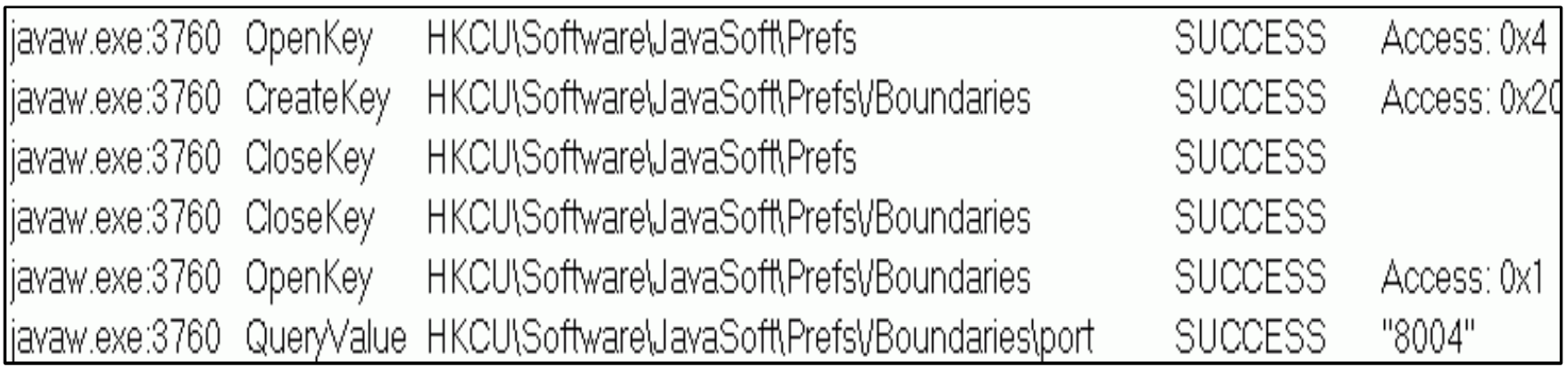

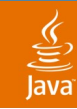

- Working with configuration files
	- Too long to read through
	- Processing extracts relevant information
	- Visualization highlights complex relationships
- Processing XML
	- XSLT/XQuery for serious use
	- XMLStarlet for prototyping
- Visualization
	- Graphviz for any  $A\rightarrow B$ ,  $B\rightarrow D$ ,  $C\rightarrow D$  relations

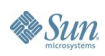

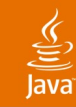

#### • XMLStarlet—Unix style toolkit for XML

• Example: What ports tomcat listens on?

```
...\xmlstarlet-1.0.1\xml sel -T -t
    -m //*[.//@port]
     -m ancestor::* -o -+ -b -v local-name()
      -o : -v @port
     -n server.xml
```
Server:8005

```
-+Service:
```

```
-+-+Connector:8080
```
-+-+Connector:8009

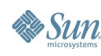

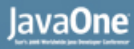

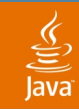

• ANT config visualization—Grand from ggTools

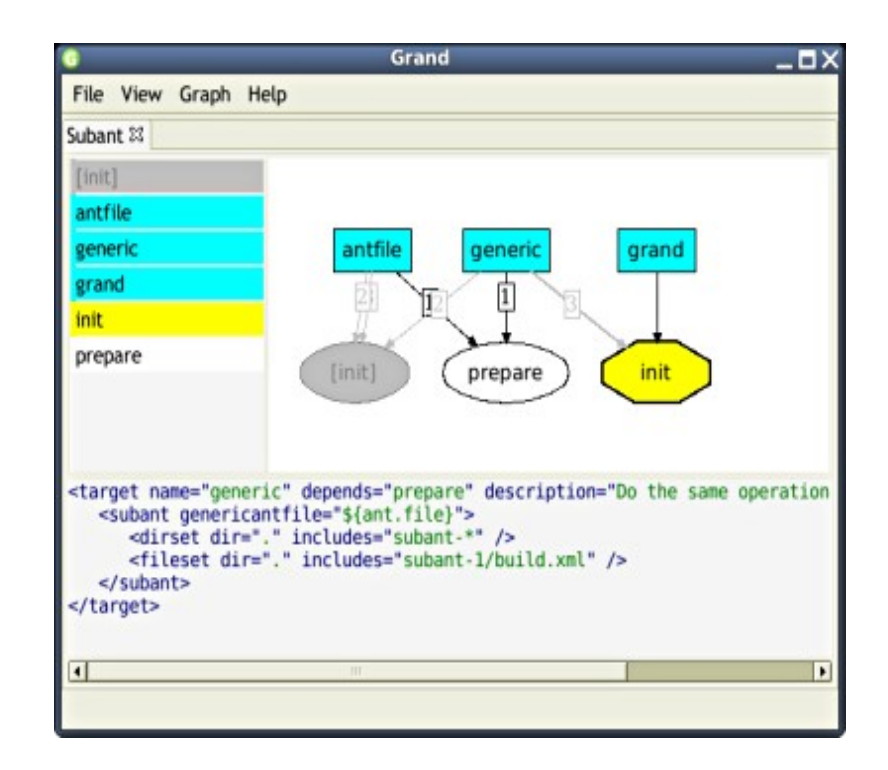

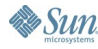

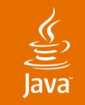

# **Let's Talk About**

Why Are You Here? Why am I Here? Descriptive, Not Prescriptive Approach System Boundaries and Choke Points Tools and Analysis Methods Proficiency Across Platforms Honing the Troubleshooting Skills Looking Forward

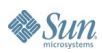

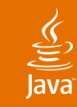

### The Lazy Programmer **Proficiency Across Platforms**

- If you work across multiple platforms
	- Do not learn multiple tools for the same task
	- Use the same editor—Vim/Emacs
		- $\cdot$  I use Vim + OTF (script 634) + JAD (script 446)
	- Use Unix/Cygwin tools—grep, find, sort, uniq
	- Use the same XML processor-XMLStarlet
	- Use the same network analyser—Ethereal
	- Use the same image editor-Gimp
- Do not rely solely on super-environment (Eclipse)
	- It will most probably not be installed on production

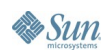

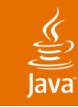

#### The Lazy Programmer **Proficiency Across Platforms**

#### $Vim + OTF$  (On-The-Fly highlighter)

2006-03-22 <mark>20:05:37</mark> StandardContext[/balancer]org.apache.webapp.balancer.BalancerFilter: init eChain: [org.apache.webapp.balancer.RuleChain: [org.apache.webapp.balancer.rules.URLStringMat Target string: News / Redirect URL: http://www.cnn.com], [org.apache.webapp.balancer.rules.f arameterRule: Target param name: paramName / Target param value: paramValue / Redirect URL: [/ww.yahoo.com], [org.apache.webapp.balancer.rules.AcceptEverythingRule: Redirect URL: http:// apache.org]] 2006-03-22 20:05:37 StandardContext[/<mark>jsp-examples</mark>]ContextListener: contextInitialized() 2006-03-22 <mark>20:05:37</mark> StandardContext[/<mark>jsp-examples</mark>]SessionListener: contextInitialized() 2006-03-22 <mark>20:05:38</mark> StandardContext[/servlets-examples]ContextListener: <mark>contextInitialized</mark>() 2006-03-22 <mark>20:05:38</mark> StandardContext[/servlets-examples]SessionListener: <mark>contextInitialized</mark>()

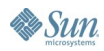

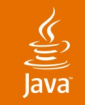

# **Let's Talk About**

Why Are You Here? Why am I Here? Descriptive, Not Prescriptive Approach System Boundaries and Choke Points Tools and Analysis Methods Proficiency Across Platforms Honing the Troubleshooting Skills Looking Forward

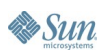

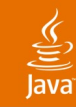

#### Get it Before it Gets You **Honing the Troubleshooting Skills**

- Do you know what you run?
	- Confirm installed software version from log files
	- Find where **all** the configuration files are
	- Find where **all** the log files go to
	- Find out what the server does every 5 minutes
- Try flying blind
	- Deploy a program the normal way, **then**
	- Change a class and redeploy without restarting the server using tools installed in production **only**
- Read (not skim) and understand a log file
	- Tools like Splunk and Apache Chainsaw may help

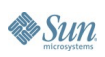

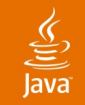

# **Let's Talk About**

Why Are You Here? Why am I Here? Descriptive, Not Prescriptive Approach System Boundaries and Choke Points Tools and Analysis Methods Proficiency Across Platforms Honing the Troubleshooting Skills Looking Forward

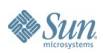

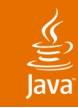

#### Will it Get Easier? **Looking Forward**

- Things will get easier
	- Java VMs/OSs become more instrumentable
	- New commercial and open sources products appear
		- Splunk, Apache Chainsaw, Ethereal
- Things will get harder
	- Multiple processors—more synchronization problems
	- AJAX—control is no longer in one place
		- Synchronization is now on the client
		- Requests may or may not complete correctly
		- Browsers are different
	- SOA makes everything more distributed
		- More configuration, more log files, harder to troubleshoot

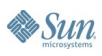

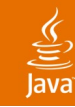

# **Summary**

- Do not panic
- Remember the 5 boundary types
- Identify which boundary/choke point may have the answer
- Know the tools and how to use them
- Harmonize tools across all platforms
- Practice beforehand
- Share the knowledge

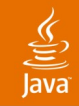

# **For More Information**

- Articles
	- http://blogicblog.blogspot.com-my blog on this topic
- Tools
	- Sysinternals: http://www.sysinternals.com/
	- Vim: http://www.vim.org
	- Ethereal: http://www.ethereal.com/
	- XMLStarlet: http://xmlstar.sourceforge.net/
	- Graphviz: http://www.graphviz.org/
	- Apache Chainsaw: http://logging.apache.org/log4j/docs/chainsaw.html
	- Splunk: http://www.splunk.com/ (commercial)

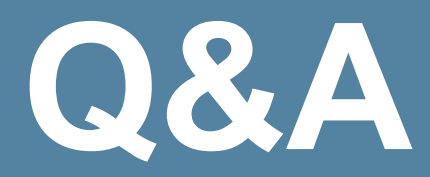

#### Alexandre Rafalovitch

java.sun.com/javaone/sf 2006 JavaOne<sup>sM</sup> Conference | Session TS-1669 | 43

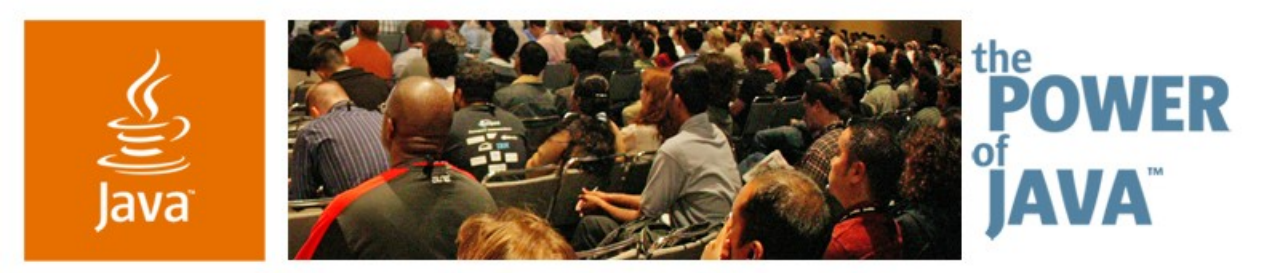

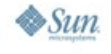

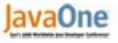

### **Unhappily Ever After: Troubleshooting in Production Environment**

**Alexandre Rafalovitch United Nations** arafalov@gmail.com

TS-1669

java.sun.com/javaone/sf